## BEHS Naviance Senior Project 2019-20 Checklist for Completion

## Student Name \_\_\_\_\_\_\_\_\_\_\_\_\_\_\_\_\_\_\_\_\_\_\_\_\_\_\_\_\_\_\_\_\_\_\_\_\_\_\_\_\_\_\_\_\_\_\_\_\_\_\_\_\_

## To log into Naviance -

1. Go to BEHS Homepage - Student tab - Naviance Use your school email and the password you use on Chromebook

OR

2. Go to [https://clever.com](https://clever.com/) - Login as Student - Click on Naviance App - enter first.last name then password you use for Chromebook

As you navigate Naviance, know that the activities within the website are found in different locations. Please follow the directions in the second column below to locate the task/survey/assessment. All components are REQUIRED in order to complete and pass the Senior Project Requirement.

## Essential Questions for Senior Project and Transition Readiness *●* How do my interests match my ability to be life ready? *●* How do <sup>I</sup> build on my strengths and weaknesses to achieve my life-ready plan? *●* What is my plan to be career/college AND life ready? Activity Name Where to Find in Naviance Description of the Activity and the "WHY" behind it. Due Date Check when complete Intro to Naviance | Instructor Led | Students explore the Naviance program and become familiar with the format. Nov 20-26 Strengths Explorer | About Me -My Assessments Strengths Explorer will help uncover your talents and reveal your potential strengths to you and the people in your world. There are 78 questions. Budget about ½ hour to complete. Dec 13 Do What You Are | About Me -My Assessments This tool will reveal your true personality and provide tips to achieve success, in a way that works for you. Dec 13 Career Interest Profiler About Me -My Assessments Complete Career Interest Profiler can help you discover the types of work activities and careers that match your interests. Dec 13 College Supermatch | Colleges -Find Your Fit Students complete a college search using the SuperMatch Tool Search schools by location, cost, size, and more to find your best fit Dec 13 Career Cluster Finder About Me -My Assessments Students will find career clusters that will help them learn what career clusters may be a good match for you based on activities that interest you, personal qualities that you have and subjects that you enjoy studying in school. Dec 13

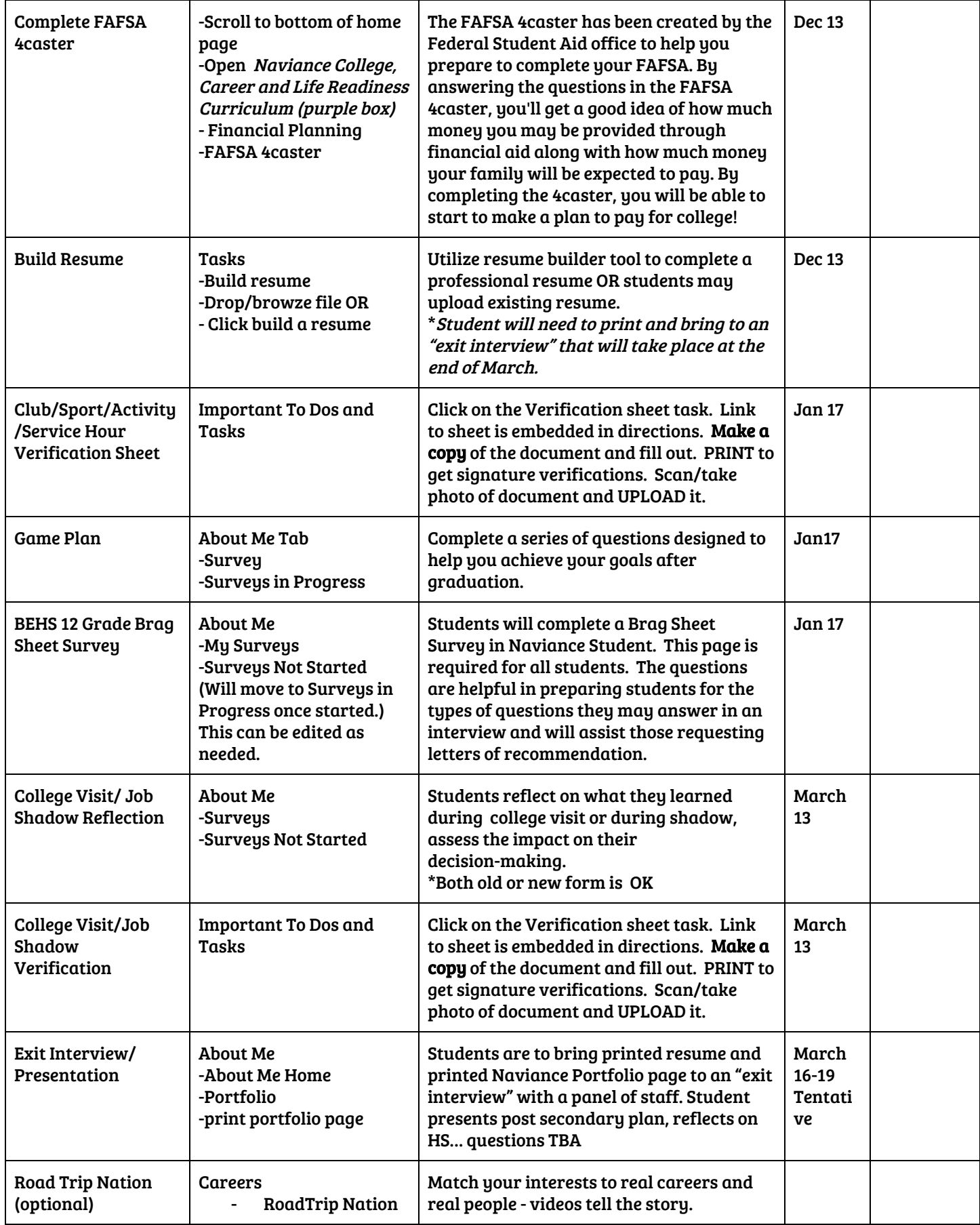